#### Add Date And-or Time To Filenames Software Crack

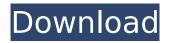

Add Date And-or Time To Filenames Software Activation Code With Keygen For Windows

The program is a handy utility that enables you to rename numerous files in one operation. It can add the current time or date, the last modification date or the time when they were last accessed to their names. Key Features: Add date and or time to file names extension option; The program runs under Windows How to install Add Date and-or Time To Filenames Software Serial Key: 1. Start your PC in Safe mode2. While still in Safe mode click on Start button3. Type control panel in the search box.4. Click on Control Panel option. 5. You will find a window displayed. In that window

click on Add/Remove Programs option.6. You will find a window displayed. Click on Remove option and wait for the software to be uninstalled. 7. You will find a file named

AddDateTimeToFileNames.reg. Right click on this file and choose Run as Administrator.8. Double click on this file9. You will find a window displayed in which you have to check all the checkboxes in order to allow installation of Add Date and-or Time To Filenames Software.10. Restart your PC. 11. Right click on desktop and click on New shortcut.12. Click on Browse option.13. In the text box shown in the below image, type

## %systemdrive% and press enter. 14. In the text box shown in the below image, type %temp% and press enter. 15. In the text box shown in the below image, type C:\Documents and Settings\%UserN ame%\Desktop\%Random%.txt and press enter.16. Click on OK option. 17. You will find a file created in desktop named C:\Documents and Settings\%UserName%\Desktop\%R andom%.txt. Open this file, add information in this file. 18. Right click on desktop and click on New shortcut.19. Click on Browse option.20. In the text box shown in the below image, type %systemdrive% and press enter. 21. In the text box shown in the

below image, type %temp% and press enter.22. In the text box shown in the below image, type C:\Documents and Settings\%UserN ame%\Desktop\%Random%.txt and press enter.23. Click on OK option.24. You will find a file created in desktop named C:\Documents and Settings\%UserName%\

Add Date And-or Time To Filenames Software Free Download [Updated] 2022

This software will rename all the files in your directory to specified name, adding date and time to file names. It can also rename multiple files in the batch to give the files a meaningful name. Add date and-or

## time to filenames software is useful software that help you to rename many files in one operation with precise date and time to file names. The software add the current date and time to files names and rename multiple files at the same time. The software also allows you to add date and time to file names to your file name if you want to. Add date and-or time to filenames software also gives you the option to add date and time to files names after a specified number of characters. This software can help you to create search queries for a large number of files to rename files. Programmer also explains the usage of the software and its

limitations. Key features: 1. Add date and time to file names. 2. Generate search queries for large number of files to rename files. 3. Add date and time to file names after a specified number of characters. 4. Rename multiple files at the same time. 5. Create search queries for a large number of files to rename files. 6. Simple and easy to use application. 7. Rename large number of files. 8. Add date and time to file names to the file name. 9. Batch operation support. 10. Add date and time to files and folders name with date and time. System requirements: Operating System: Windows

95/98/Me/NT/2000/XP/Vista/7/8 Bit

## Rates: Hard Disk: 300MB Maximum Number Of Files: 500,000,000 Version 2.5.1.0 You can register the Add Date and-or Time To Filenames Software download link below. Google plays an important role in linking A-add Date and-or Time To Filenames Software to our site.We think you are searching for the link for our site and our server is just one of the many servers of Google, so if you think that the file is not here or any other problems please contact us. Thanks. Tagged as: A-

add Date and-or Time To Filenames Software 2019-04-03 tparker registration required Our site Hacked Website Disclaimer: b7e8fdf5c8 Add Date And-or Time To Filenames Software Crack + For Windows [Latest] 2022

Edit text file metadata easily and automatically Windows is one of the most popular and widely used operating systems on the market. This means that most files come with the appropriate file extensions and naming conventions. Nevertheless, after a while, you may realize that you are having problems understanding what the file extensions mean. For instance, what is the difference between doc, docx, and docm? Or how do you tell a zip file from a tar.gz file? And what about a.py file? You may have to make the right assumptions every time you want to learn more

## about the file, and this is not only bothersome, but also prevents you from really getting to know the file. Well, you shouldn't have to worry about this anymore. With this, you'll be able to easily see all the file's properties and further learn more about the file, such as its file size, creation date, or whether or not it's been modified recently. The program has a simple to understand and user friendly interface, so you won't have to dig through countless pages. Convenience comes at a price, but it's not that bad Edit text file metadata easily and automatically is a helpful tool for Windows users, as it allows you to easily work with

# various file types. Unfortunately, this software is not compatible with most of the more modern file formats. You are able to add or remove any of the file's basic

remove any of the file's basic metadata information, such as the file name and extension, the creation and modification date, and the creation and modification time. The utility will automatically retrieve the files' properties and display them in simple formats. If you find it cumbersome to read, the software can easily provide a detailed analysis of every single file. Afterward, you can easily rename a bunch of files in one operation. You can use the program with multiple files or batch files, as

## it provides many options. The program's interface is simple, so it shouldn't take you too much time to get the hang of it. However, you'll need to decide for yourself whether this software is worth the cost. File extensions are both important and useful With the rise of the Internet, many users rely on various file extensions to describe the file's contents. File extensions are very important, especially when you want to get the most out of your data. Without the correct extension, it's going to be a

What's New In Add Date And-or Time To Filenames Software?

Add Date and-or Time To Filenames Software is a helpful application

## that enables you to rename numerous files in one operation. It can add the current time or date, the last modification date or the

the last modification date or the time when they were last accessed to their names. Click the link below to install Add Date and-or Time To Filenames Software on your computer. Install Add Date and-or Time To Filenames Software on your computer: Add Date and-or Time To Filenames Software -Download Add Date and-or Time To Filenames Software Review Add Date and-or Time To Filenames Software Name: Email: Rating: Click to rate this software Software is licensed for use only on 3 computers. Add Date and-or Time

To Filenames Software for Windows Download: Add Date and or Time To Filenames Software Download Operating System: Windows Add Date and-or Time To Filenames Software is a helpful application that enables you to rename numerous files in one operation. It can add the current time or date, the last modification date or the time when they were last accessed to their names. ADD DATE AND-OR TIME TO FILENAMES SOFTWARE Get the software Add Date and-or Time To Filenames Software for free. The program is available for Windows 32-bit and 64-bit. The software is small in size and takes only 13.0 MB of hard drive space. The

## interface of the Add Date and-or Time To Filenames Software is not fancy, but it doesn't get in the way either. This program may lack power, but it is reliable enough to do what it is supposed to do. The application works for both large and small files. The install package is easy to download and install and it requires only a small amount of space on your hard drive. The license number for Add Date and-or Time To Filenames Software is 8.00, and the name is Add Date and-or Time To Filenames Software. The Add Date and-or Time To Filenames Software software developer is WazSoft.Q: Is pthread join(pthread t\*, void\*)

thread-safe? I have created a Linux pthread using the pthread\_create functions in the pthread.h header file. I then would like to join System Requirements For Add Date And-or Time To Filenames Software:

Recommended: OS: Windows 7, Windows 8 Processor: Intel Dual-Core (x64 only) @ 2.6 GHz Memory: 4 GB RAM Graphics: NVIDIA GeForce 7600/9800, AMD Radeon X1300 Hard Drive: 25 GB available space Minimum: OS: Windows XP Processor: Intel Single-Core Memory: 2 GB RAM Graphics: NVIDIA GeForce 2/5200, AMD Radeon X700 Note: 8 GB of free space on the hard

## **Related links:**

https://ultraway.org/wpcontent/uploads/2022/07/Burn\_To\_DVD\_Crack\_Free\_License\_Key\_Free\_Download.pdf https://ubiz.chat/upload/files/2022/07/jpbHiDveZtLP9wZhuDA6\_04\_fddb804b0bce23b5aee3ab191976 3b64\_file.pdf https://www.mycatchyphrases.com/simsail-0-20-178-crack-download-x64/ https://demo.digcompedu.es/blog/index.php?entryid=7230 https://foaclothing.com/wp-

<u>content/uploads/2022/07/Core\_FTP\_Minisftpserver\_Crack\_Download\_WinMac\_Final\_2022.pdf</u> <u>https://drogueriaconfia.com/cmat-crack/</u>

https://orbeeari.com/myipviewer-crack-with-license-code-updated-2022/

https://belz-elektromagie.de/2022/07/04/mobilesync-inspect-crack-patch-with-serial-key-freedownload-pc-windows-2/

https://seisystem.it/wp-content/uploads/2022/07/YakYak.pdf

https://trijimitraperkasa.com/virtual-gallery-sandra-bullock-crack-download/

http://mulfiya.com/?p=13898

https://beautysecretskincarespa.com/2022/07/04/windirstat-crack-with-product-key-free/

http://celebsgotnews.com/?p=1985

http://geniyarts.de/?p=27594

https://ar4f.com/2022/07/04/eepe-crack-free-for-pc-latest-2022/

http://ideaboz.com/?p=38588

https://www.reperiohumancapital.com/system/files/webform/Colligo-Reader.pdf

https://gretchenscannon.com/wp-content/uploads/2022/07/HEGStudio.pdf

http://tygodnikketrzynski.pl/advert/ecg-viewer-crack-pc-windows/

https://meuconhecimentomeutesouro.com/wp-

content/uploads/2022/07/Open\_As\_Free\_Download\_MacWin\_Latest.pdf